# Tiza luz

# Una herramienta para ampliar el trazo

Pablo Escauriaza Gortazar

Tutor Francisco Javier Sanmartín Piquer Máster en Artes Visuales y Multimedia Facultad de Bellas Artes de San Carlos Universidad Politécnica de Valencia – España

*Abstract* **— Este paper describe una propuesta de interfaz diseñada para realizar intervenciones en espacios públicos mediante proyecciones de luz. Permite al usuario amplificar una imagen mientras está siendo creada, siendo la proyección fiel a lo dibujado. Quiere mantener los aspectos caligráficos, plásticos y orgánicos del dibujo que algunas de las nuevas tecnologías dejan de lado.**

#### I. Palabras clave

grafical user interface, gestualidad analógica, interface física, apropiación.

#### II. Introducción

Este proyecto es una experimentación tecnológica guiada por la voluntad de exaltar el valor plástico y pictórico pero también gráfico y espontáneo de la imagen. Ensalzando indirecta, pero conscientemente, la connotación performántica de la misma. Busca principalmente mantener el concepto de "hand made". Muchas herramientas permiten recoger información gráfica transmitida y la convierten en el tipo de señal que se haya programado, sin embargo estas herramientas siempre crean una imagen digital basada en unos valores predefinidos, no imitan la señal que están recibiendo. El laser tag[9], herramienta que inspira este proyecto, permite dibujar en el lugar donde enfoquemos con un laser, pero solo con unos pinceles preestablecidos. Este sistema de creación de imagen descarta un montón de matices dados por el azar, la superficie o el estado de animo del autor; se podría acabar la tinta o estar arrugado el papel. Al involucrarse en una disciplina se llega a alcanzar una técnica y un estilo personal, adaptando las posibilidades de la herramienta a unos intereses. Esta técnica representa parte de la personalidad de su autor, y aporta unos valores estéticos propios como lo hacen la caligrafía o el dibujo.

Todos estos valores que transmite un escrito son igualmente validos al hacer un análisis más profundo de la forma, queriendo relacionarla con el contenido. Si una persona esta enfadada esto se verá reproducido en su caligrafía, si está triste también. Al desarrollar una herramienta que permite al usuario comunicarse masivamente es interesante que permita el máximo nivel expresivo. Ofrece al usuario, aunque solo sea momentáneamente, la posibilidad de tener el mismo poder de comunicación que tiene en el espacio público la publicidad, y es en ese momento donde quiero defender la identidad individual como estandarte de lo colectivo.

## III. Motivaciones

La razón de ser de este interfaz es el acercamiento entre técnicas actuales y procesos tradicionales, aprovechando las posibilidades para facilitar al creativo las herramientas para difundir una idea.

Al haber perdido el control sobre el espacio público un sector de la población realiza ciertas intervenciones para tratar de recuperarlo, o hacer ver la desigualdad de posibilidades de intervenir en él [18]. Cuando un muro deja de lado la opinión de su legitimo dueño para hablar por sí mismo mediante una pintada, adquiere un valor la expresividad de la misma, pues es lo que la diferencia de un producto, obteniendo así una personalidad. Devolver de alguna manera esta libertad de expresión al ciudadano, con capacidad para competir con la potente industria de la publicidad es la base del planteamiento. por lo que cualquier persona que quiera articular un discurso, sin un fin comercial, podría utilizar esta herramienta. La herramienta va dirigida a que escritores de graffiti y artistas multimedia o plásticos puedan ampliar su radio de acción.

También es importante la adaptación a las nuevas tecnologías, al concepto de tiempo real, creando así obras permeables donde puede participar el ingrediente tangible y voluble de lo real. Creando así estructuras narrativas abiertas, intuitivas y no lineales[4].

Estas motivaciones implican que todo lo realizado en este proyecto debe hacerse siguiendo un código ético y buscando siempre software opensource, de manera que se pueda intervenir directamente en la programación y posteriormente otros puedan hacer lo propio en caso de querer completar la investigación.

## IV. Objetivos

## A. Objetivos generales:

-Alcanzar una calidad gráfica en el resultado que permita esa autoafirmación que se busca en la representación de la pintada.

-Seleccionar un software, basado en open source, que permita la utilización clara de la herramienta, ofreciendo al usuario no familiarizado con las nuevas tecnologías un sistema efectivo. Desarrollar un applet que permita realizar las tareas necesarias para el correcto funcionamiento de la interfaz.

### B. Objetivos específicos:

-Adecuar el software necesario al soporte físico existente de forma que la herramienta pueda repetirse con un equipo parecido al propuesto inicialmente. De forma que la propuesta de crear un interfaz abierto no se desvanezca por la imposibilidad de disponer de medios.

-Crear un equipamiento que pueda ser transportable y sólido para poder cumplir con su función de ser usado en espacio público.

-Proveer al sistema de una interfaz intuitiva que proporcione una serie de posibilidades y ayuda al mapeado sin necesidad de grandes conocimientos del tema.

-Durante todo el desarrollo de la interfaz experimentar con diferentes materiales con el fin de abarcar el mayor número posible de acabados gráficos. Esperando dar con alguno cuyo aspecto final sea óptimo.

#### V. Diseño de la investigación

-Identificación del objeto de estudio, análisis de la importancia de mantener la gestualidad analógica en el proyecto.

-Definición de las propiedades de la herramienta, dividiendo ésta en tres partes diferenciadas y especificando las necesidades técnicas de cada parte.

-Investigación cualitativa del estado actual del tema y opciones para solucionar los problemas planteados.

-Desarrollo de varios prototipos para conjugar la capacidad del software de hacer funcionar el hardware, pudiendo así optar por la variante que mejores resultados dé. El prototipo realizado habrá de tener una escala suficiente para comprobar que el software funciona correctamente.

-Intentar adecuar la interfaz, contemplando hardware y software, de manera que pueda ser reproducida con un coste bajo y unos conocimientos técnicos intermedios.

-Conclusiones y planteamiento de necesidades para realizar la misma herramientas atendiendo a los problemas derivados de usarla en espacio público. Problemas como la movilidad, luminancia o fragilidad.

#### VI. Metodología

La metodología es híbrida, pues para situar el proyecto se comienza con una investigación de referentes y profundizado en el tema, sin embargo una vez definido el tema de investigación se centra en lo cuantitativo. Pretende plantear distintas maneras de llegar a un mismo resultado, análisis de software, tanto su capacidad de acción como las necesidades del hardware para lograr ese resultado. Asimismo la forma de captar la imagen, de mapear el resultado o el diseño de la interfaz requieren de una serie de pruebas hasta encontrar el que mejor se adapte a un sistema económico y efectivo.

Esto hace imprescindible el conocimiento de sofware que permita el procesamiento de una señal de video en tiempo real y el control de ésta a la hora de proyectarla.

Siendo asimismo secuencial, no comenzando un nuevo prototipo hasta haber desechado o concluido el anterior, y de la misma manera no trabajando en el aspecto externo del interfaz hasta haber escogido el prototipo definitivo, en cuestiones de programación.

#### VI. Contextualización

Aunque mi formación es principalmente técnica, una licenciatura en bellas artes enfocada al diseño gráfico, pintura y fotografía, el proyecto se centra en aportes al espacio público y sus usos. Nos sitúa en plena era postmedia, donde el arte permite experimentar y reconfigurar la esfera pública y transformar los dispositivos de distribución social, con la posibilidad de alterar los modos de exposición y de presentación pública.[8] Mezclando así los papeles que se venían desempeñando desde la antigüedad. El artista deja de ser creador para convertirse en un medium. El público deja de ser observador para establecerse como creador.[5] Tomando el gran hermano de 1984, de Orwell como un sistema dictatorial donde la tecnología se utiliza para mantener un estado de terror, para controlar a una ciudadanía apartada de todo sentimiento humano, convirtiéndoles en números de serie. Este artefacto pretende hacer exactamente lo contrario, dotar a cada usuario de un estilo propio, valor que se suma al contenido de su mensaje, llegando incluso a tener más importancia que él. Si bien la mayor parte de la investigación se centra en el desarrollo técnico, analizando la obra de artistas que han solucionado problemas visuales parecidos, otra parte sustanciosa está

dedicada a enfatizar en el carácter final de la propia herramienta, su capacidad comunicativa. Artistas como Jenny Holzer[10] trabajan el mensaje en sus obras digitalizando la forma de manera que lo despersonalizan, desprendiéndolo de una autoria, con lo que cualquiera pueda identificarse con él y hacerlo suyo. Lo que esta herramienta plantea es que la forma del mensaje hable más del emisor que el propio mensaje. Una herramienta similar ya se encuentra en funcionamiento gracias al Graffiti lab Research, el "L.A.S.E.R. Tag", y si bien permite al usuario dibujar con luz a gran escala, la señal que se proyecta está creada de forma digital, siendo enviada en tiempo real al lugar donde se le indique con un puntero laser. Esta herramienta aparta al usuario del sentido más nostálgico de su función donde la caligrafía es parte importante del escrito.

## VIII. Referentes artísticos

Durante el último siglo la ciudad sufrió una evolución radical que transformó considerablemente sus rasgos y su identidad. Un proceso muy similar afectó al arte, ya que desde siempre el arte interactúa con el lugar donde se desenvuelve. Un sinfín de artistas o activistas, han trabajado la ciudad sobre la deslegitimación del poder o la apropiación del espacio público, algunos han centrado su obra en el enaltecimiento del ego, otros han buscado fórmulas para hacer ver los fallos del sistema. Colectivos como "Bilboard liberation front" han modificado contenidos de los anuncios publicitarios para hacer la contrapublicidad a los anunciantes, escritores de graffiti de todo el mundo han burlado las medidas de seguridad para poner sus tags en los lugares más inverosímiles. Como los "pixadores" en Sao Paulo que, utilizando unas normas caligráficas muy concretas, distribuyen sus escritos por fachadas enteras. Aunque son acciones que se siguen llevando a cabo a día de hoy siguen funcionando en base a métodos tradicionales, lo que nos indica que éstos siguen estando vigentes. Otros artistas sin embargo utilizan las nuevas tecnologías para establecer un diálogo entre ciudad y ciudadano, como Lozano-hemmer que considera la interactividad parte fundamental de su trabajo. O Julius Von Bismarck, que con su "image fulgurator" interviene en la toma de fotografías que otros hacen, cuestionando así la legitimación de la imagen como producción de la verdad. Sin descuidar la búsqueda de información acerca de autores como Myron Krueger, Golan Levin o Zachary Lieberman.

#### IX. Descripción extendida

El usuario se encuentrará ante un interfaz que consta de una pantalla y una serie de botones, además de un ordenador, donde se definirán los parametros donde proyectar la imagen, esto se hará en primer lugar. Una vez ajustadas estas coordenadas, dejamos el ordenador de lado y puede comenzar la práctica. Debe escoger si utilizará el espacio completo o si actuará en un apartado de la cuadricula predefinida. Se escogerá la opción deseada pulsando un botón que permite escoger entre dos opciones. En la primera opción, todo lo dibujado se proyectará en la superficie completa. En la segunda opción habrá que escoger, esta vez entre cuatros botones, la parte de la retícula sobre la que dibujar. Estos cuatro botones representan la distribución espacial de la cuadrícula, estando situados en la misma posición en la interfaz que el mapeado en el espacio real. Esta división en cuatro partes de la zona de acción viene dada por el carácter experimental del proyecto. Al no disponer de medios para desarrollar un dispositivo de alta definición, el tamaño de la pantalla de captura se ve condicionado por la definición máxima de captura de la cámara, lo que al ser proyectado impide alcanzar una alta calidad de imagen. Al dar la posibilidad de dividir en cuatro la imagen de la proyección se consigue multiplicar por cuatro la cantidad de pixeles proyectados.

Lo que se escriba en la tableta a partir de este momento se proyectará en tiempo real en las condiciones escogidas, disponiendo del tiempo necesario para hacer la intervención, al ser el propio usuario quien controla la herramienta.

Una vez satisfecho con el resultado deberá reiniciar la tableta para seguir utilizándola, escogiendo entre las siguientes opciones:

- Proyectar encima de lo ya dibujado, respetando lo anterior. Situándose de nuevo en el momento de escoger la superficie a utilizar.

- Reiniciar todo el dibujo, situándose de nuevo en el punto de partida.

El modo de interacción con la interfaz está aún sin definir, sin embargo contempla que el usuario tiene que tener acceso a estas dos opciones, utilizar todo el espacio o una parte de este. Y también permite alternar las cuadriculas a voluntad manteniendo la imagen previa.

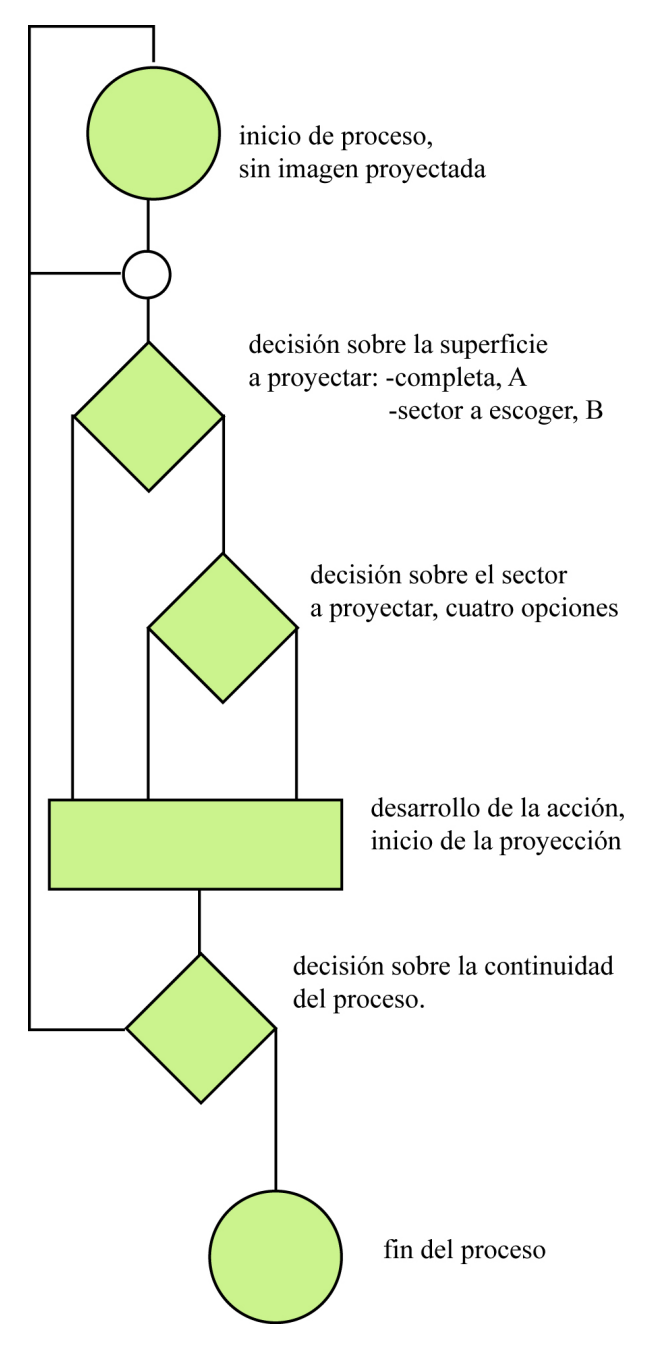

Diagrama de flujos sintetizado del proceso al que se enfrentará el usuario.

#### X. Maqueta de ayuda a la visualización

#### <http://vimeo.com/33914729>

Con el fin de poder explicar mejor la idea y poder visualizar el resultado, antes de terminar el primer prototipo se realizó una maqueta. Aprovechando también para consolidar conocimientos adquiridos en el uso de Blender. La maqueta es una animación realizada en tresD con el citado software y ayuda de otros softwares, como fotofly, photoshop y after efects. La

maqueta es una representación de la ciudad de Valencia, en concreto el cruce entre las calles Maritim Serreria y av. del puerto. Se escogío esa esquina porque la fachada de uno de los edificios se alquila para poner publicidad. En la animación podemos ver dos textos proyectados sobre sendas vallas publicitarias que van apareciendo progresivamente, igual que lo harán los escritos con la herramienta propuesta. No muestra exactamente el uso de la herramienta, porque intentando adaptar la maqueta al contenido del mensaje, se incluyen también algunos elementos que no forman parte de la propuesta. Al estar hablando de espectáculo unos focos preparan al espectador antes de la aparición de los textos. Por otra parte se intenta imitar a la publicidad que divide en parcelas la información, una parcela por producto, resaltando con luz de color azul cada parcela donde aparecerá texto.

Del resultado de esta maqueta se puede observar que hay que tener mucho cuidado al intentar proyectar un mensaje a gran tamaño, siempre y cuando la intención de este sea el ser leído.

## XI. Declaración de intenciones

Todo el contenido resultante del uso de esta herramienta tiene un carácter efímero, y es lógico ya que quiere deslegitimar la obra como producto o al artista como genio creador, convirtiendo, el medio para lanzar un mensaje, en algo accesible. Desestructurando los papeles preestablecidos, permitiendo entremezclarse los diferentes estratos sociales, acercando al espectador estándar las herramientas para competir con los medios usados por las corporaciones. Esta voluntad de analizar las estrategias de poder y dotar al ciudadano de una herramienta de comunicación no puede verse cohibida a la hora de registrar la autoría del proyecto y la propiedad intelectual de la misma. Por lo que quedarán registradas de forma que puedan ser usadas por personas y colectivos que no estén buscando un intercambio económico, ni un fin publicitario. Quedando este apartado pendiente de revisión hasta haber sopesado todas las posibilidades, de forma que ninguna organización tipo grupo político pueda aprovecharse de la herramienta para distribuir su mensaje contrario a esta declaración de intenciones.

## XII. Presupuesto

Teniendo en cuenta que el proyecto ofrece las pautas para reproducir la pieza a voluntad, intentando hacerlo con un coste mínimo, este apartado desglosa los componentes necesarios para tal fin. Sin embargo el proyecto plantea la programación y diseño de una interfaz cuyo fin es ser usado en unas condiciones diferentes a las soportadas durante la investigación, al menos en las primeras fases. En otras palabras el presupuesto a continuación cubre los gastos para montar el dispositivo en un espacio interior, donde la contaminación lumínica pueda ser controlada. El presupuesto esta basado en los costes de los medios adquiridos previamente y adaptados para esta herramienta, adquirir medios similares que sirvan para realizar este proyecto probablemente abarataría el presupuesto. Añadir también que la batería o el carro son en realidad para un uso en exteriores. Por lo que partiendo de un equipo informático estandar de usuario, con un proyector de poca luminancia y sin necesidad de transporte el presupuesto se reduce considerablemente.

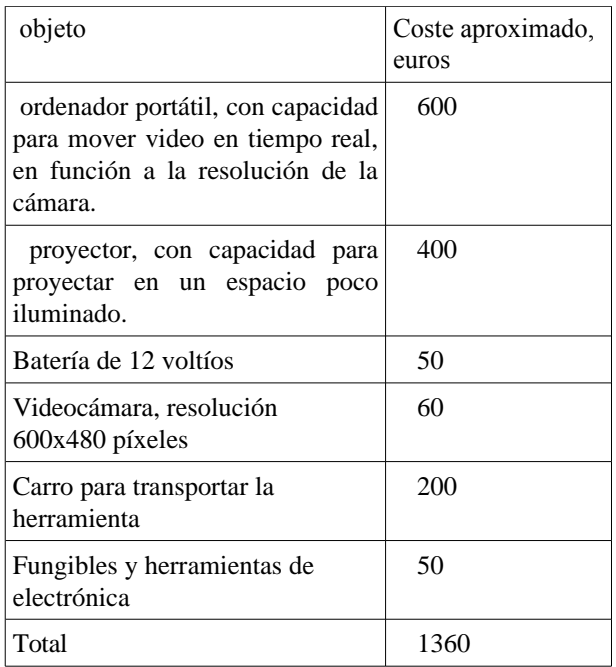

## XIII.Cronograma

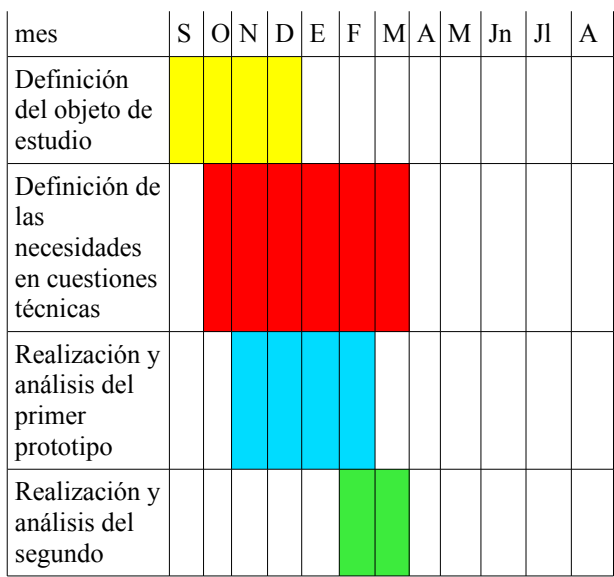

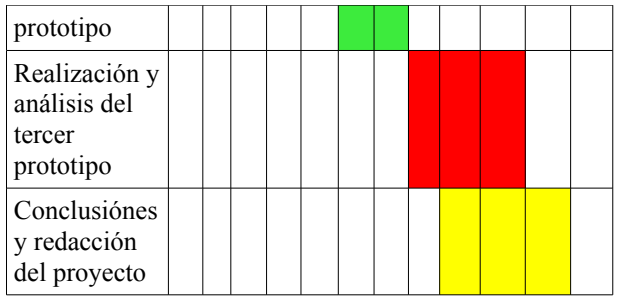

## XIV. Bibliografía

[1]Anónimo, 2004/11, kballo, [website], [consulta diciembre, el 12, 2011], <http.[www.fotolog.com/kballo>](http://www.fotolog.com/kballo)

[2]Banksy, 2011, *Banksy,* [website],[consulta diciembre, el 12, 2011],  $\langle$ http. www.banksy.co.uk $>$ 

[3]Bilboard liberation front, 2011, *The bilboard liberation front,* 2011, [website], [consulta diciembre, el 12, 2011], <http[. www.billboardliberation.com >](http://www.billboardliberation.com/)

[\[4\]Brea, José Luis,](http://www.billboardliberation.com/) *[la era postmedia.](http://www.billboardliberation.com/)* [Acción](http://www.billboardliberation.com/) [comunicativa, prácticas \(post\) artísticas y dispositivos](http://www.billboardliberation.com/) [neomediales, Salamanca, consorcio Salamanca, 2002.](http://www.billboardliberation.com/)

[\[5\]Casacuberta, David,](http://www.billboardliberation.com/) *[creación colectiva.](http://www.billboardliberation.com/)* [En internet el](http://www.billboardliberation.com/) [creador es el público, Barcelona, Gedisa, 2003.](http://www.billboardliberation.com/)

[\[6\]Castells, Manuel ,](http://www.billboardliberation.com/) *[la era de la información.](http://www.billboardliberation.com/)* [economía, sociedad y cultura, vol.1, la sociedad red,](http://www.billboardliberation.com/) [Madrid, Alianza Editorial, 1996.](http://www.billboardliberation.com/)

[\[7\]Cortés, José Miguel G.](http://www.billboardliberation.com/) *[la ciudad cautiva.](http://www.billboardliberation.com/)* [Control y](http://www.billboardliberation.com/) [vigilancia en el espacio urbano, Madrid, Akal, 2010.](http://www.billboardliberation.com/)

[\[8\]Foucault, Michel,](http://www.billboardliberation.com/) *[estrategias de poder,](http://www.billboardliberation.com/)* [Paidós](http://www.billboardliberation.com/) [Ibérica, 2002.](http://www.billboardliberation.com/)

[9]Graffiti lab research, *graffiti laser tag*, [website] , [consulta diciembre, el 12, 2011], <http[.www.graffitiresearchlab.com/projects/laser-tag/>](http://www.graffitiresearchlab.com/projects/laser-tag/)

[10]Holzer, Jenny, 1996-2011, *Jenny Holzer projections*, [website] , [consulta diciembre, el 12, 2011], <http.www.jennyholzer.com/>

[11]Jenkins, Henry, *convergence culturelle.* La cultura de la convergencia de los medios de comunicación. Paidós comunicación, 2008.

[\[12\]Levin, Golan, september 1998 - september 2000,](http://www.billboardliberation.com/) *[Golan](http://www.billboardliberation.com/) [Levin](http://www.billboardliberation.com/) [Home](http://www.billboardliberation.com/) [made](http://www.billboardliberation.com/) [tidbits](http://www.billboardliberation.com/)*[, \[website\], \[consulta](http://www.billboardliberation.com/) [diciembre, el 12, 2011\],](http://www.billboardliberation.com/)  $\langle$ http.[www.acg.media.mit.edu/people/golan/](http://www.acg.media.mit.edu/people/golan/) $\geq$ 

[13]Lieberman, Zachary, *eyewriter,* [website], [consulta diciembre, el 12, 2011],  $\frac{\text{http://www.everycwriter.org/}}{\text{http://www.everycwriter.org/}}$  $\leq$  http://vimeo.com/6376466>

[\[14\]Lozano-Hemmer, Rafael, 200 7/11, Rafael Lozano-](http://vimeo.com/6376466)[Hemmer, \[website\], \[consulta diciembre, el 12, 2011\],](http://vimeo.com/6376466)  $\leq$ http.[www.lozano-hemmer.com/](http://www.lozano-hemmer.com/)>

[\[15\]Manovich, Lev,](http://vimeo.com/6376466) *[la imagen en la era digital](http://vimeo.com/6376466)*[, el](http://vimeo.com/6376466) [lenguaje de los nuevos medios de comunicación. Paidós](http://vimeo.com/6376466) [comunicación. 2005](http://vimeo.com/6376466)

[\[16\]McCormick, Carlo, Schiller, Marc & Sara,](http://vimeo.com/6376466) *[trespass,](http://vimeo.com/6376466)* [A history of uncommissioned urban art. Ethel Seno,](http://vimeo.com/6376466) [Taschen, 2010](http://vimeo.com/6376466)

[17] Plossu, Bernard, *american west movie Theatre*, Isebooks, 2008.

[18]Poveda, José maria, *pintadas*, Valencia, Editorial de la U.P.V. 2006.

[19]Von Bismarck, Julius, 2007/08, *Fulgurator-idee: Julius Von Bismarck*, [website] ,[consulta diciembre, el 12, 2011],  $\langle$ http.www.juliusvonbismarck.com/fulgurator/>

[20]Weiner, Joao, *Pixo*, 2008/09, Pixo, [documental, trailer],[consulta diciembre, el 12, 2011], <http://www.youtube.com/watch?v=HXybgvyS6Vc>